# ALGORITMOS

#### Professor: Diego Oliveira

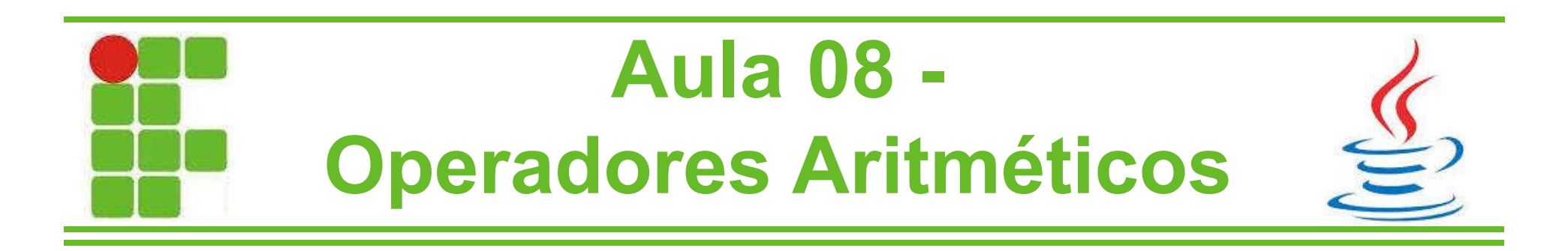

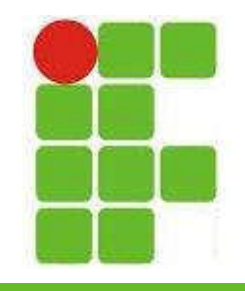

# Operadores Aritméticos

• No Java são:

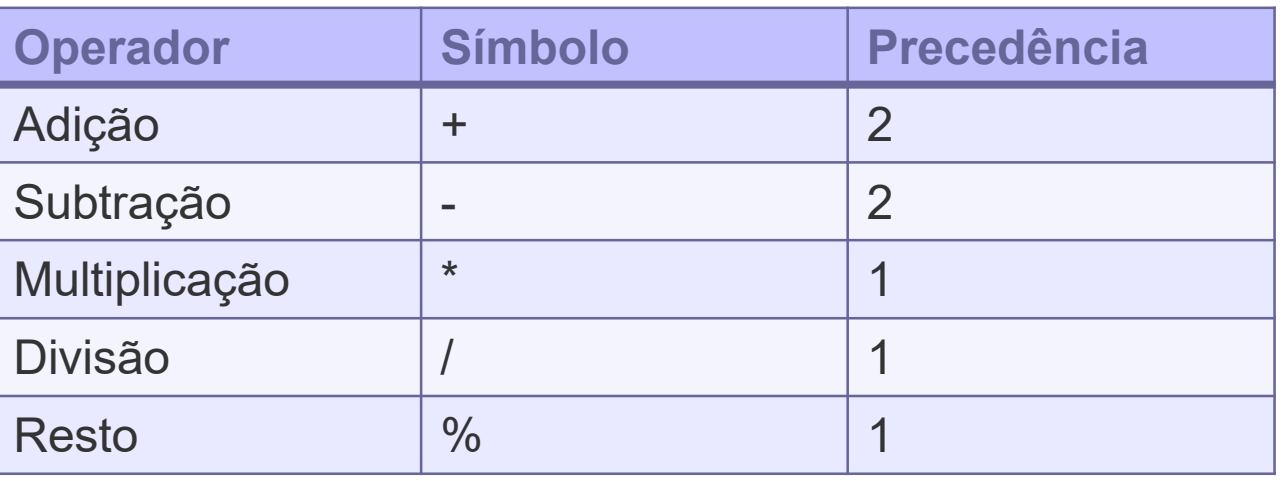

• Note, que assim como na matemática, divisão, multiplicação e resto são executados antes de adição e subtração

• A atribuição, resultado da conta para uma **Practativel, é feita por último** en 2

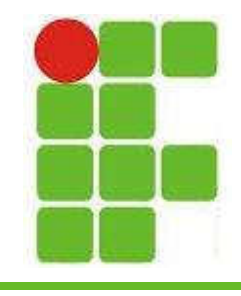

## Operador 'Resto'

• Vamos analisar a precedência:

```
public class Aritmética{
       public static void main(String[] args){
               int resultado= 3*2+6/2%2;
               System.out.println("Resultado = " + resultado);
       }
}
```
• Neste caso serão feitas as seguintes operações: 3\*2, depois 6/2, depois 3%2 (sendo o 3 resultando de 6/2), e por fim 6+1, resultando em 7 3

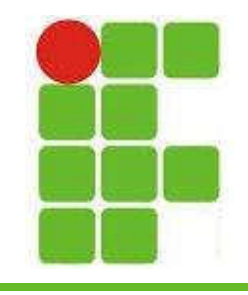

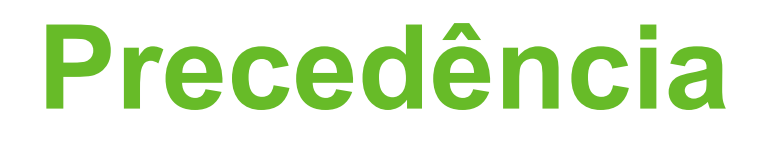

• O operador 'Resto', representado pelo símbolo % irá retornar o resto da divisão de um número por outro:

```
public class Aritmética{
        public static void main(String[] args){
                int idade = 30;
                System.out.println("Resto = " + <i>idade</i>%4);}
}
```
• No caso acima será impresso 'Resto = 2' pois a divisão de 30 por 4 é 7, que dá 28 e sobra 2 Peara chegar aos 30.

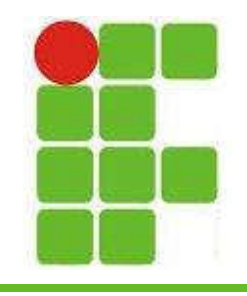

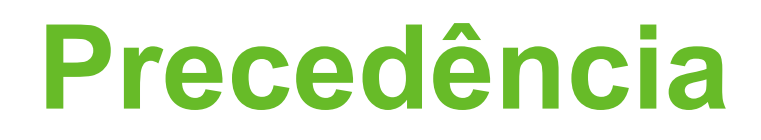

• Caso haja parênteses, estes devem ser resolvidos primeiro, assim como na matemática:

```
public class Aritmética{
       public static void main(String[] args){
               int calculo = 3*(2+6)/2%2;
               System.out.println("Calculo = " + calculo);
       }
}
```
• Neste caso, será resolvido primeiro o 2+6, depois dividido por 2, resultando em 4, que vezes 3 dará 12, que o seu resto da divisão  $\epsilon$  por 2 é igual a 0  $\epsilon$ 

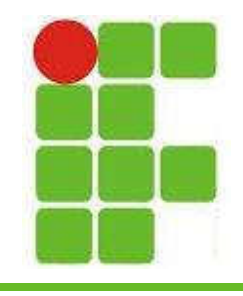

### Porcentagens

• Para calcular porcentagens, basta multiplicarmos por frações de números:

```
public class Aritmética{
    public static void main(String[] args){
        int valorCompra = 1000;
        double compraDesconto = valorCompra*0.9;
        double comprajuros = valorCompra*1.1;
        System.out.println("Compra com 10% de desconto= "+compraDesconto);
        System.out.println("Compra com 10% de juros= "+compraJuros);
```

```
}
```
}

• Neste caso o valor da compra com desconto será 900 e com juros será 1100

• O 0.9 pode ser trocado por 90/100 e o 1.1 pode ser trocado por 110/100 <sup>6</sup>

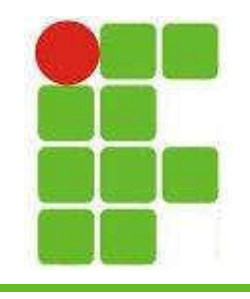

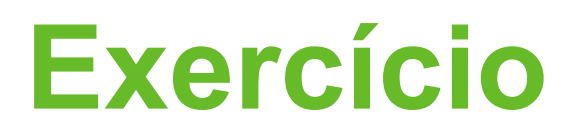

- Faça um algoritmo que leia:
	- valor de uma compra
	- quantidade de prestações
	- valor do desconto a vista
	- valor dos juros a prazo
- Imprima:
	- valor do produto a vista

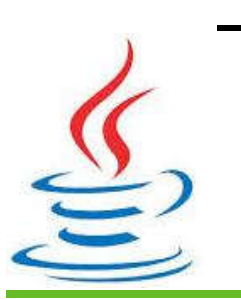

7 – valor de cada prestação com os juros (imprima quantos reais de juros está sendo pago em cada prestação)

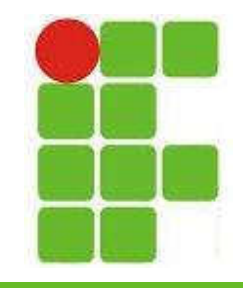

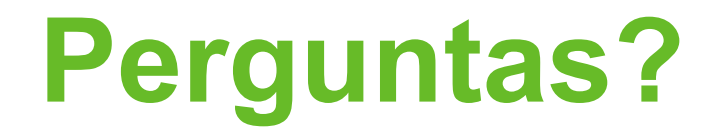

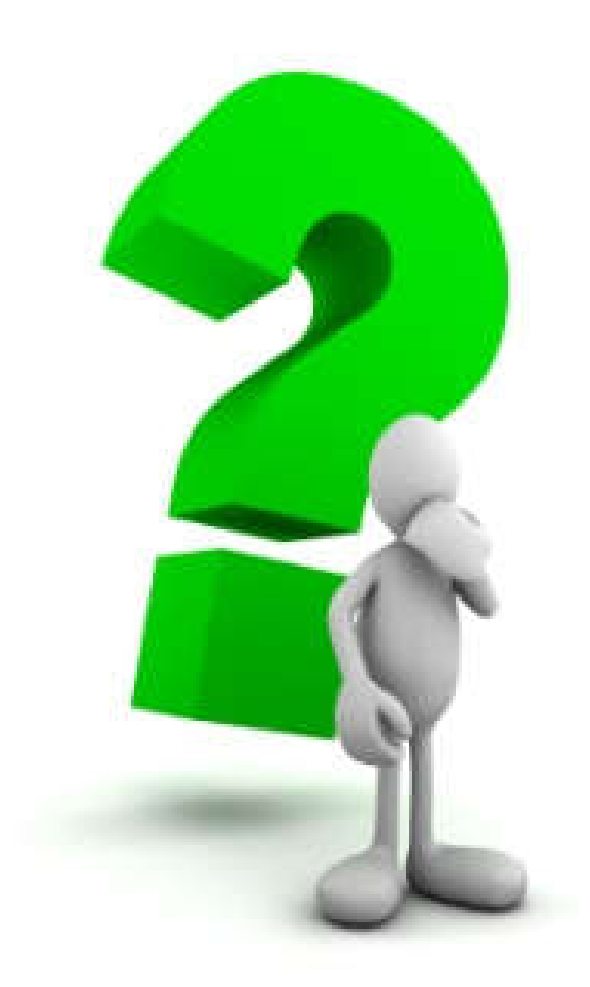

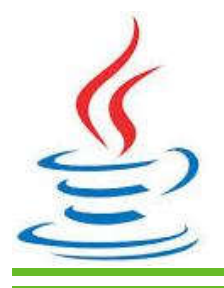

8